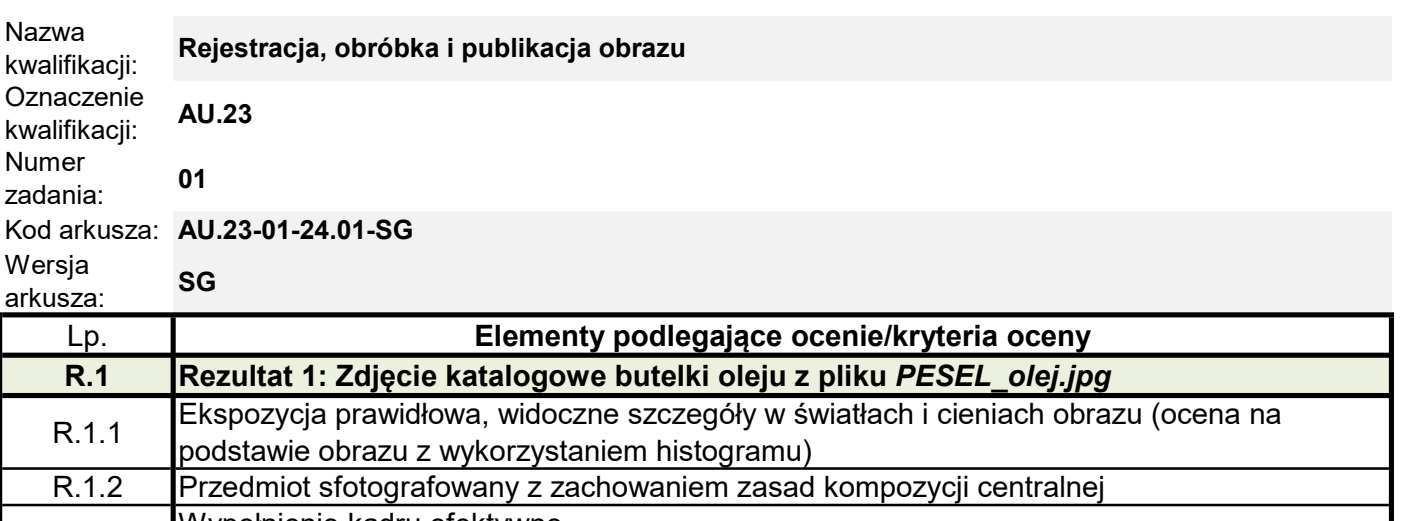

L

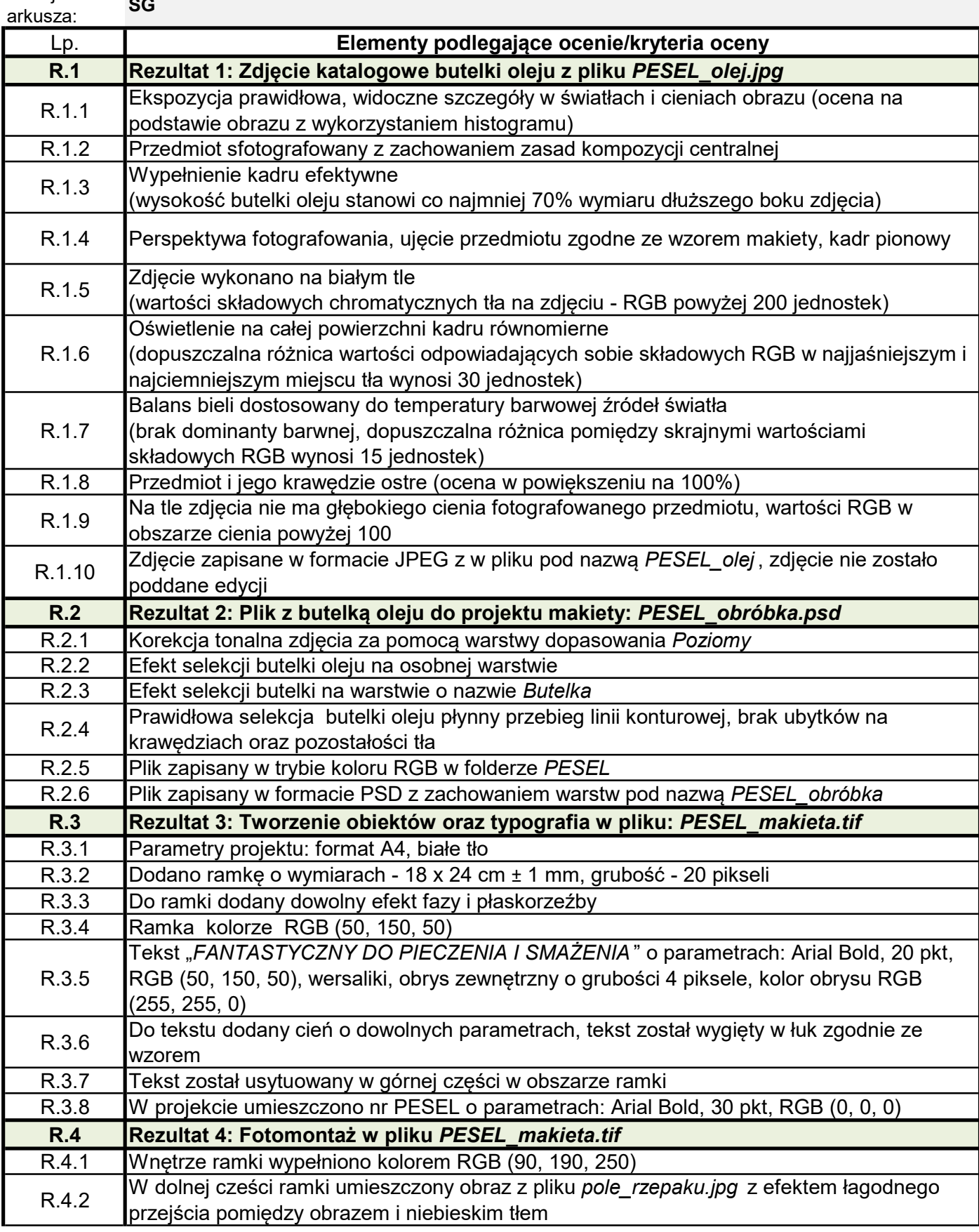

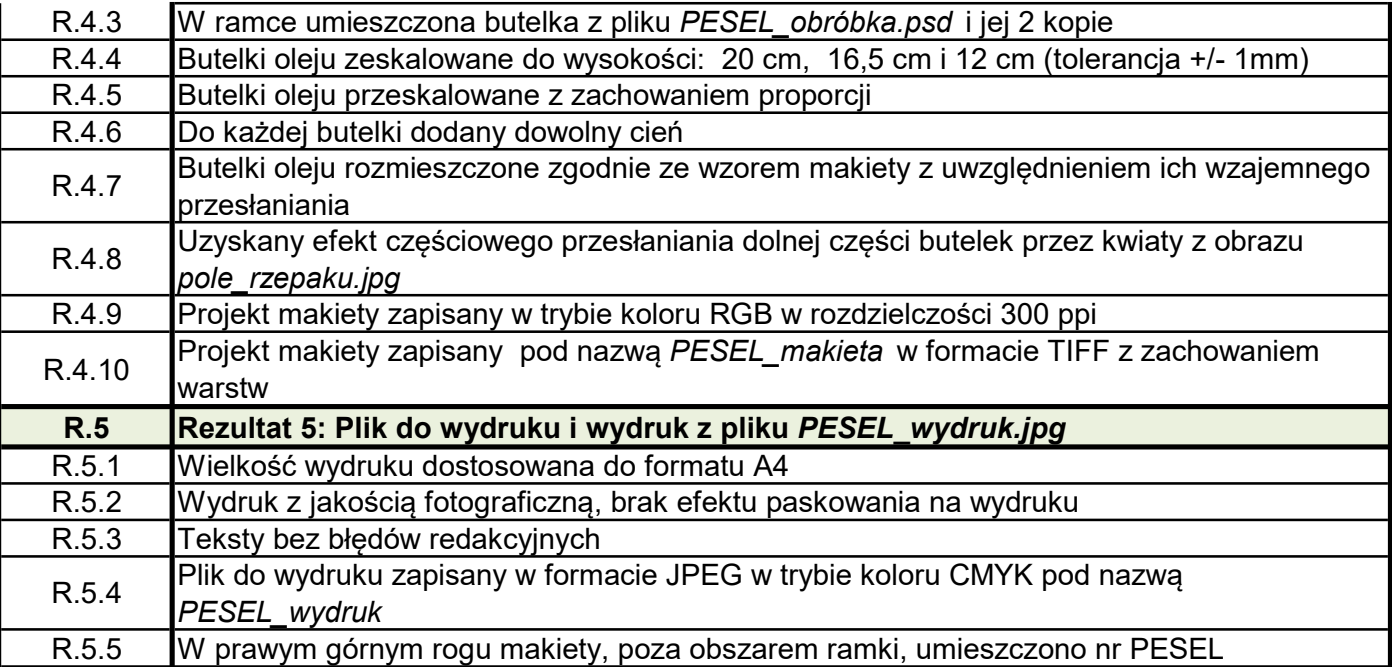